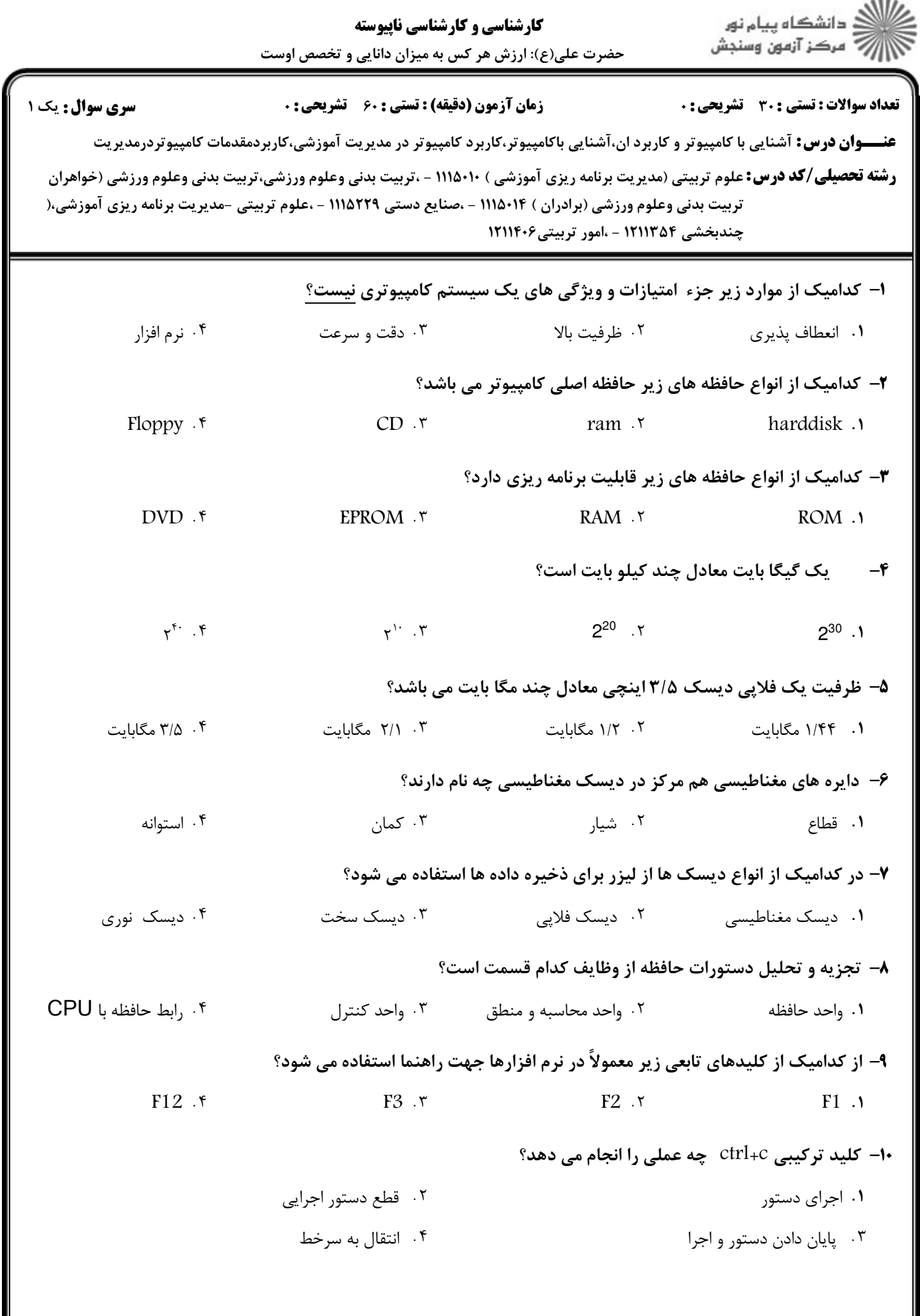

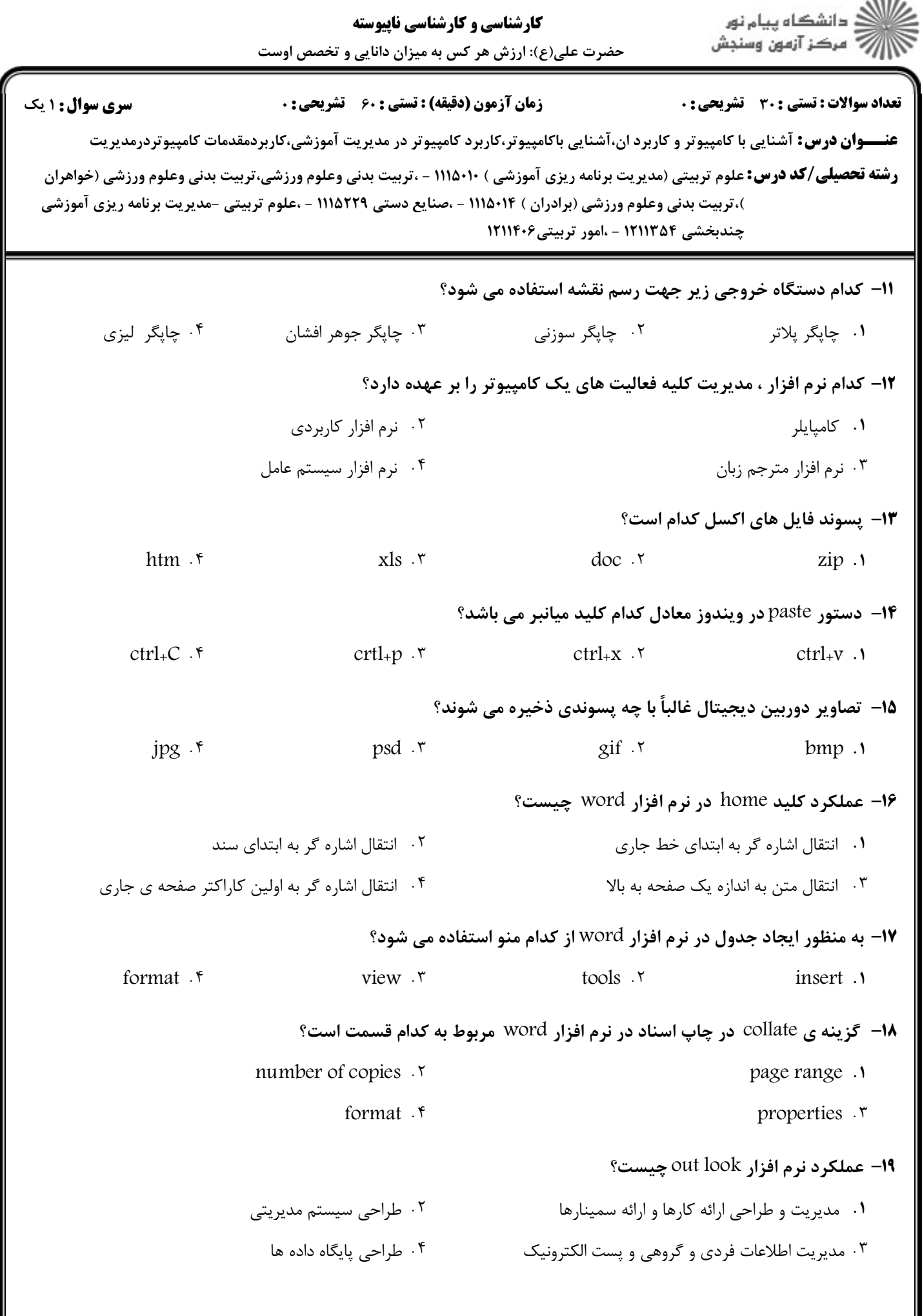

**STATISTICS** 

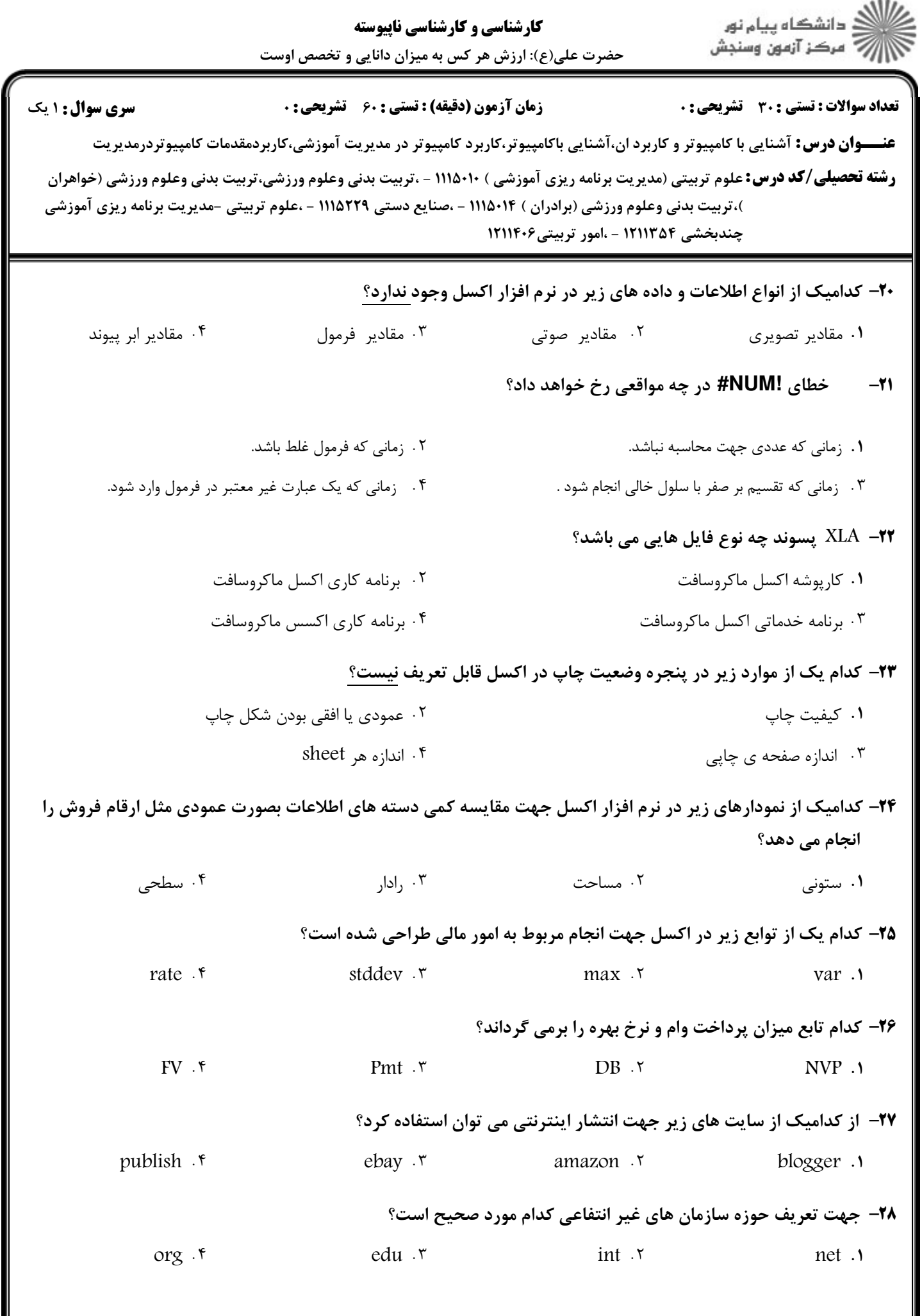

J

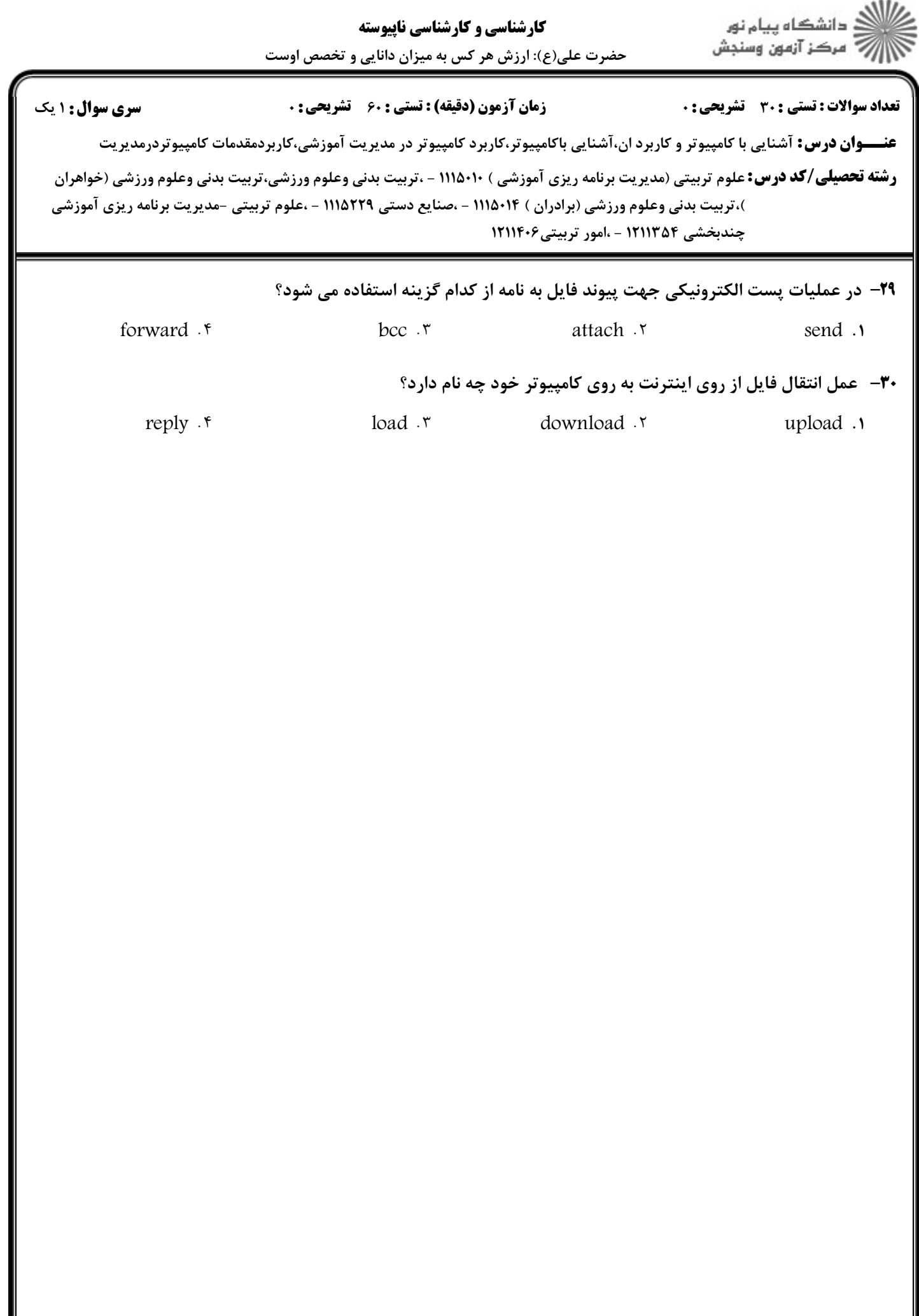

 $= 1.1.11.1.7 \text{A} \text{F}$